# INF3500 – Hiver 2022

# Exercices #8 – Simulation, synthèse et implémentation de systèmes numériques

# **0801 Simulation**

Considérez le code VHDL suivant pour un module combinatoire et son banc de test associé.

```
library IEEE;
use IEEE.std_logic_1164.all;
entity module3 is
   port (
      A, B, C : in std logic;
      F, G : out std_logic
   );
end module3;
architecture arch2 of module3 is
signal S1, S2, S3 : std_logic := '0';
begin
   S3 \leq S1 or B;
   G \leq S3 or not (A);
   process (A, B, C)
   variable V : std logic := '0';
   begin
      S1 \leq A and C;
       V := (not A) and (not B);S2 \leq V or C;
      F \leq B or C;
   end process;
end arch2;
                                              library ieee;
                                              use ieee.std_logic_1164.all;
                                              entity module3_TB is
                                              end module3 TB;
                                              architecture arch of module3_TB is
                                              signal A, B, C, F, G : std logic;
                                              begin
                                                 UUT : entity module3(arch2)
                                                        port map (A, B, C, F, G);
                                                 A \leq 1' after 0 ns;
                                                 B \le 10' after 0 ns;
                                                 C \leq 0' after 0 ns, '1' after 10 ns;
                                              end arch;
```
Donnez la valeur de tous les ports et signaux internes du module combinatoire en fonction du temps, en tenant compte des délais deltas.

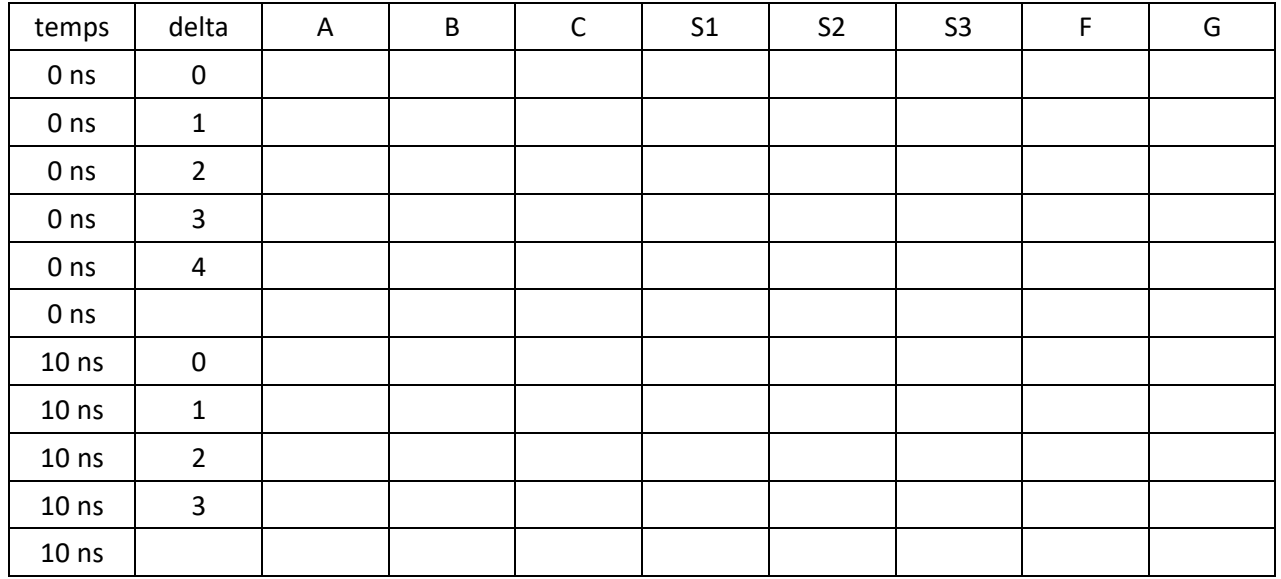

## **0802 signal et variable**

Considérez le problème de la fonction majorité, pour lequel on veut établir si une majorité de bits d'un vecteur ont une valeur de '1'. Expliquez en vos propres mots pourquoi le code suivant ne fonctionne pas.

```
library IEEE;
use IEEE.STD LOGIC 1164.all;
entity vote is
   generic (W : positive := 4);
   port (
      lesvotes: in std logic vector(W - 1 downto 0);
      approxbation : out std_logic
   );
end vote;
architecture comportementale1signal of vote is
    signal compte : integer;
begin
   process(lesvotes)
   begin
        compte <= 0;
      for k in 0 to lesvotes'length - 1 loop
          if lesvotes(k) = '1' then
             compte \leq compte + 1;
          end if;
      end loop;
       if compte > lesvotes'length / 2 then
          approbation \leq 1';
       else
          approbation \leq 10';
      end if;
   end process;
end comportementale signal 1;
```
## **0803**

Considérez le code VHDL suivant. Écrivez un modèle synthétisable équivalent qui n'utilise pas de signal.

```
library IEEE;
use IEEE.std_logic_1164.all;
entity cctsequentielex1 is
   port (
      reset : in STD_LOGIC;
      CLK : in STD_LOGIC;
      X : in STD_LOGIC;
      Z : out STD_LOGIC
   );
end cctsequentielex1;
```

```
architecture arch1 of cctsequentielex1 is
   signal A : STD LOGIC;
   signal B : STD_LOGIC;
begin
    process(CLK, reset) is
   begin
        if (reset = '0') then
           A \leq 10';
           B \leq 0';
        elsif (rising edge(CLK)) then
          A \leq A \times \overline{B};
           B \leq x or not(B);
         end if;
   end process;
    z \leq not(A \text{ or } B);
end arch1;
```
#### **0804**

Considérez l'extrait de code VHDL suivant et les valeurs des signaux CLK, reset et A montrées sur le chronogramme.

Complétez le chronogramme pour les signaux et variables T, U, V et F.

```
library IEEE;
use IEEE.std logic 1164.all;
entity VHDLEstMonAmi2 is
   port (
      clk, reset : in std_logic;
       A : in integer;
      F : out integer
   );
end VHDLEstMonAmi2;
architecture jaimeVHDL of VHDLEstMonAmi2 is
signal T, U : integer;
begin
                                                  process (clk, reset)
                                                      variable V : integer := 10;
                                                      begin
                                                          if reset = '1' then
                                                             T \leq 0;U \leq 0;elsif rising edge(clk) then
                                                             T \leq T + V;V := V + 5;U \leq T + V;end if;
                                                      end process;
                                                      process (A)
                                                      begin
                                                         F \leq A + T + U;end process;
```
end jaimeVHDL;

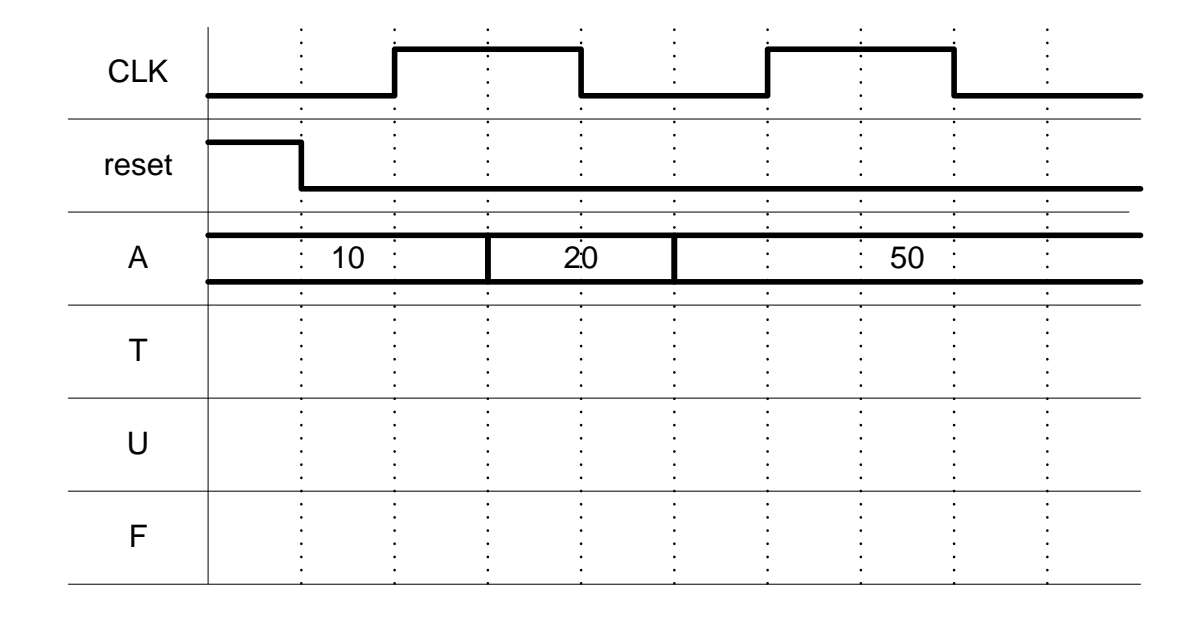

### **0805 Synthèse**

Consultez la norme IEEE 1076.6. Selon cette norme, est-il possible de modéliser, en vue de la synthèse, une bascule avec un énoncé wait ? Qu'en dit la documentation de Xilinx ?

#### **0806 Synthèse**

En justifiant clairement vos réponses, indiquez pour chacun des énoncés VHDL suivants si l'opération est synthétisable ou non. On supposera dans tous les cas que les signaux sig 1, sig 2 et sig 3 sont de type unsigned et qu'ils sont correctement dimensionnés.

```
sig_3 \leq sig_1 + sig_2;sig_3 \leq sig_2 \neq 0;
sig_3 \leq sig_2 \mod 16;sig_3 \leq 6*(sig_1 - sig_2/16);
sig_3 \leq sig_2 \overline{*} * 4;sig_3 \le sig_1 / sig_2;sig_3 \leq sig_1 * sig_2;
```

```
sig 3 \leq sig 2 rem 3;
sig_3 \leq 2 \cdot sig_2 + 6 \cdot sig_1;sig^-3 \le 2.0*sig^2 + 6.0*sig^1;sig 3 \leq shift left(sig 2, sig 1);
sig_3 \leq shift\_right(sig_2, 10.0);sig_3 \leq sig_2^{-} \star \star 2.0;sig 3 \leq shift left(sig 2, to integer( sig 1 ) );
sig_3^2 \leq sin(\text{real}(\text{to}^{-}\text{integer}(\text{sig}_2))) );
sig^{-3} <= to unsigned( integer( sin(-3.14) * 2.0**8 ), 8 );
```
# **0807 Implémentation**

Considérez le modèle simplifié de FPGA donné verso et les délais de routage suivants.

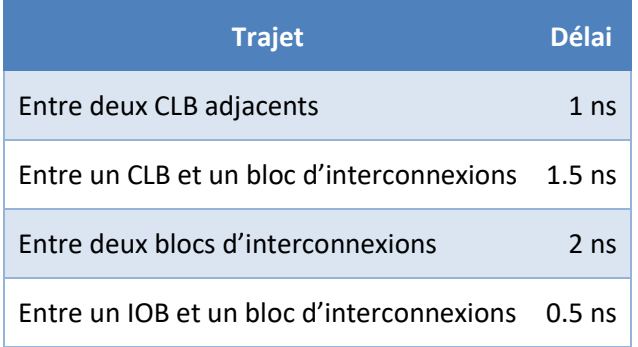

Considérez le produit suivant résultant d'une étape préalable d'association. A, B, C et D sont des entrées du système. X, Y et Z sont des sorties. Chaque fonction f() doit être implémentée dans un CLB différent.

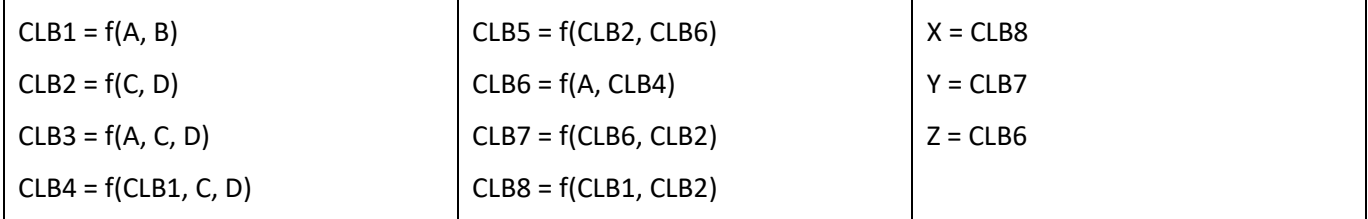

a. Proposez un placement sur le modèle de FPGA simplifié.

- b. Proposez un routage qui correspond à votre placement
- c. Mesurez le délai total et le délai maximum de votre placement et routage
- d. Proposez la meilleure solution de placement-routage possible
	- i. selon la métrique du délai total
	- ii. selon la métrique du délai le plus long

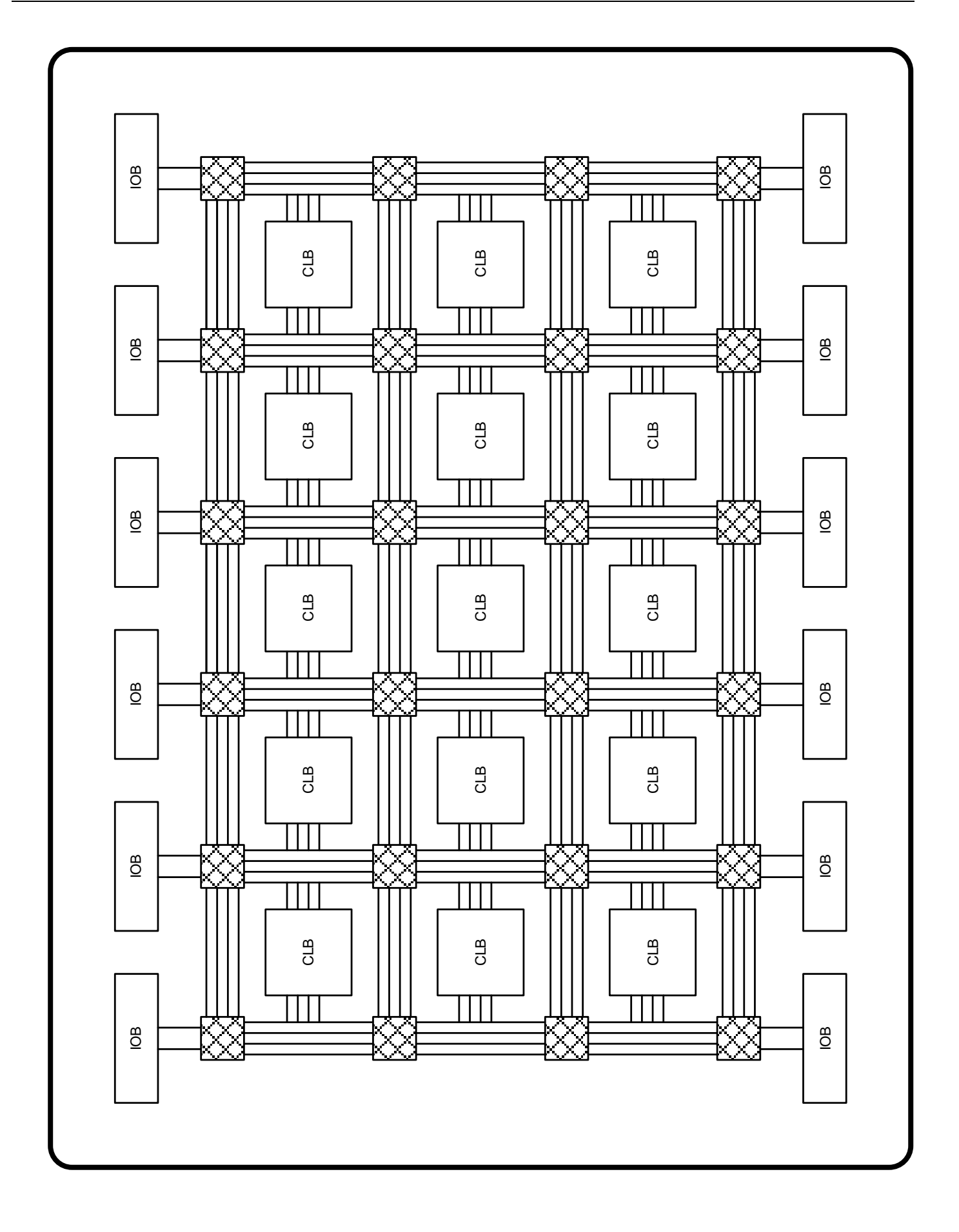

# **Solutions**

#### $\overline{\bullet}$  G ⊳ A e-B e-C  $\frac{1}{2}$  S1  $\mathbf{u}$  S<sub>2</sub>  $\mathbf{m}$  S3 +D<sub>F</sub> **Time Delta** ō ū ū ū  $\overline{0}$  $\overline{0}$  $\overline{0}$ ū ū  $0<sub>ps</sub>$  $\overline{0}$  $0<sub>ps</sub>$ 1 1  $\overline{0}$ U Ü U Ü U  $\overline{2}$  $\overline{0}$ Ü Ü  $\mathbf{1}$  $\overline{0}$  $\overline{0}$  $\overline{0}$ Ō  $0<sub>ps</sub>$  $0<sub>ps</sub>$ 3 1  $\overline{0}$  $\overline{0}$  $\overline{0}$  $\overline{0}$  $\overline{0}$ Ō Ü  $\overline{4}$  $0<sub>ps</sub>$ 1  $\overline{0}$ Ō  $\overline{0}$ Ō  $\overline{0}$ Ō  $\overline{0}$ 10000 ps  $\overline{0}$ 1  $\overline{0}$ 1  $\overline{0}$  $\overline{0}$  $\overline{0}$ 0  $\overline{0}$ 1 1  $\overline{0}$ 1 1  $\overline{0}$ 1  $\overline{0}$ 10000 ps 1  $\overline{2}$ 1  $\overline{0}$ 1 1 1 1  $\bf{0}$  $10000$  ps 1 10000 ps 3  $\mathbf{1}$  $\overline{0}$ 1 1  $\mathbf{1}$ 1 1 1

## **0801 Simulation**

# **0802**

Le compteur compte est un signal.

Quand le processus est lancé par une modification de l'entrée lesvotes, la réinitialisation de compte est prévue pour être exécutée. Ensuite, la boucle s'exécute et l'incrémentation de compte est aussi prévue pour être exécutée, autant de fois qu'il y a de '1' dans le vecteur lesvotes. Le problème vient du fait qu'une seule assignation à compte aura lieu. S'il y a au moins un bit à '1' dans, alors le signal compte sera incrémenté d'une unité par rapport à sa valeur avant que le processus soit appelé. Sinon, le signal compte sera remis à 0. La valeur de compte est persistante entre deux exécutions du processus. Pour cet arrangement de code, il faudrait que compte soit une variable, pas un signal.

### **0803**

```
architecture arch1_nosig of cctsequentielex1 is
begin
   process(CLK, reset) is
   variable A, B : std logic;
   begin
       if (reset = '0') then
          A := '0';B := '0'; elsif (rising_edge(CLK)) then
          A := A x or B;B := x or not(B);
        end if;
       z \le not(A \text{ or } B);
   end process;
```
end arch1 nosig;

### **0804**

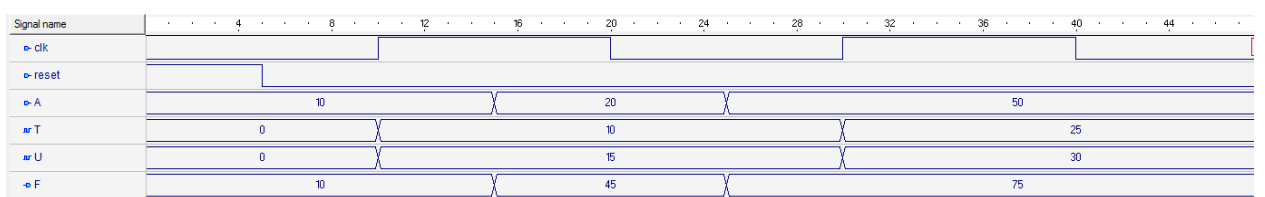

## **0805**

Oui, voir le paragraphe 6.1.3.2 de IEEE 1076.6-2004. Mais ce n'est pas recommandé par Xilinx, voir le chapitre 4 du *Vivado Design Suite User Guide – Synthesis –* UG901 (v2020.2) 28 janvier 2021, et le chapitre 5 du même manuel, pp. 99+

# **0806**

a) sig  $3 \leq s$  sig  $1 + sig$  2;

Énoncé synthétisable car il s'agit de l'addition de deux signaux de type unsigned.

b) sig  $3 \leq$  sig  $2 / 6$ ;

Énoncé non synthétisable car il s'agit de la division d'un signal de type unsigned par une constante qui n'est pas une puissance de 2.

c) sig  $3 \leq$  sig 2 mod 16;

Énoncé synthétisable car il s'agit d'une opération modulo puissance de 2 effectuée sur un signal de type unsigned.

d) sig  $3 \le 6*(\text{sig }1 - \text{sig }2/16);$ 

Énoncé synthétisable. La division est opérée sur une constante puissance de deux. La soustraction est effectuée sur des signaux de type unsigned. La multiplication par une constante est également supportée.

e) sig  $3 \leq$  sig  $2 \times 4$ ;

Énoncé non synthétisable car la puissance (même pas une puissance de 2) n'est pas synthétisable.

f) sig  $3 \leq s$  sig  $1 / sig 2$ ;

Énoncé non synthétisable car il s'agit de la division de deux signaux de type unsigned.

g) sig  $3 \leq s$  sig  $1 * sig$  2;

Énoncé synthétisable car il s'agit de la multiplication de deux signaux de type unsigned.

h) sig  $3 \leq$  sig  $2$  rem  $3$ ;

Énoncé non synthétisable car il s'agit d'une operation « reste » d'un signal de type unsigned sur une constante qui n'est pas une puissance de 2.

i) sig  $3 \le 2*$ sig  $2 + 6*$ sig  $1;$ 

Énoncé synthétisable car il s'agit d'opérations de multiplications par une constante et d'addition effectuées sur des signaux de type unsigned.

j) sig  $3 \le 2.0*$ sig  $2 + 6.0*$ sig 1;

Énoncé n'est pas synthétisable. Bien que cet exemple ressemble à l'énoncé précédent, ici les constantes sont de type real et ne peuvent être synthétisés.

k) sig  $3 \leq$  shift left(sig 2, sig 1);

Énoncé non synthétisable. Le second argument doit être de type integer.

l) sig  $3 \leq$  shift right(sig 2, 10.0);

Énoncé non synthétisable. Le second argument doit être de type integer.

m) sig  $3 \leq$  sig  $2 * * 2.0$ ;

Énoncé non synthétisable car la puissance (même pas une puissance de 2) n'est pas synthétisable.

n) sig  $3 \leq$  shift left(sig 2, to integer( sig 1 ) );

Énoncé synthétisable car le second paramètre est bien de type integer.

o) sig  $3 \leq sin(\text{real}(\text{to integer}(\text{sig }2 )) )$ ;

Énoncé non synthétisable car la fonction sinus ne l'est pas.

p) sig 3  $\le$  to unsigned( integer( sin( 3.14 ) \* 2.0\*\*8 ), 8 );

Énoncé synthétisable. Nous avons ici l'initialisation d'un signal à une constante dont la valeur est définie par la fonction sinus.

# **0807**

On montre ici une disposition possible des 8 blocs.

Les deux chemins les plus longs sont indiqués :

de l'entrée D au bloc #3, délai de 8 ns

du bloc #1 au bloc #8, délai de 9 ns

Ce n'est pas nécessairement la meilleure solution.

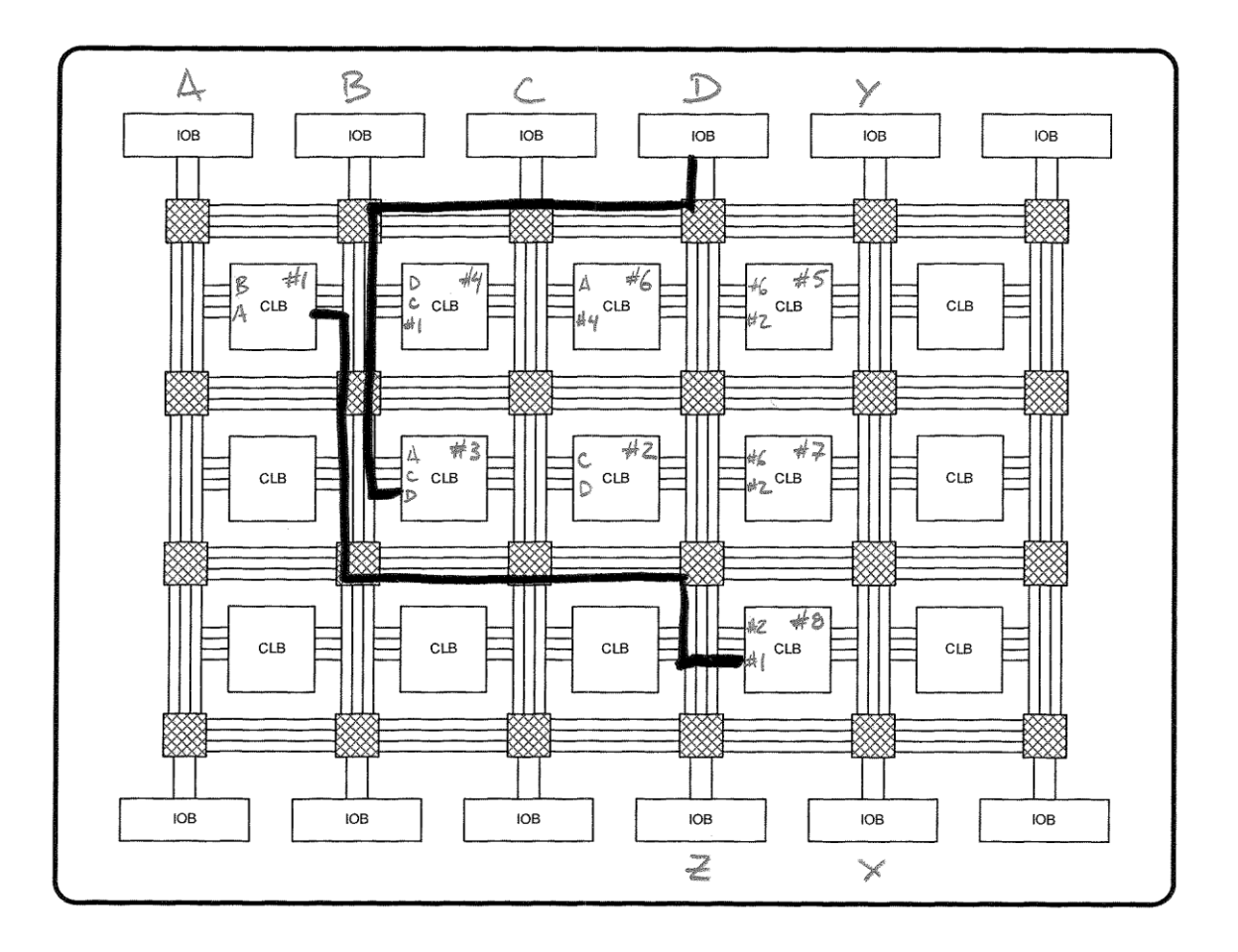